#### **www.icfesinteractivo.gov.co/InscripcionEvaluadores**

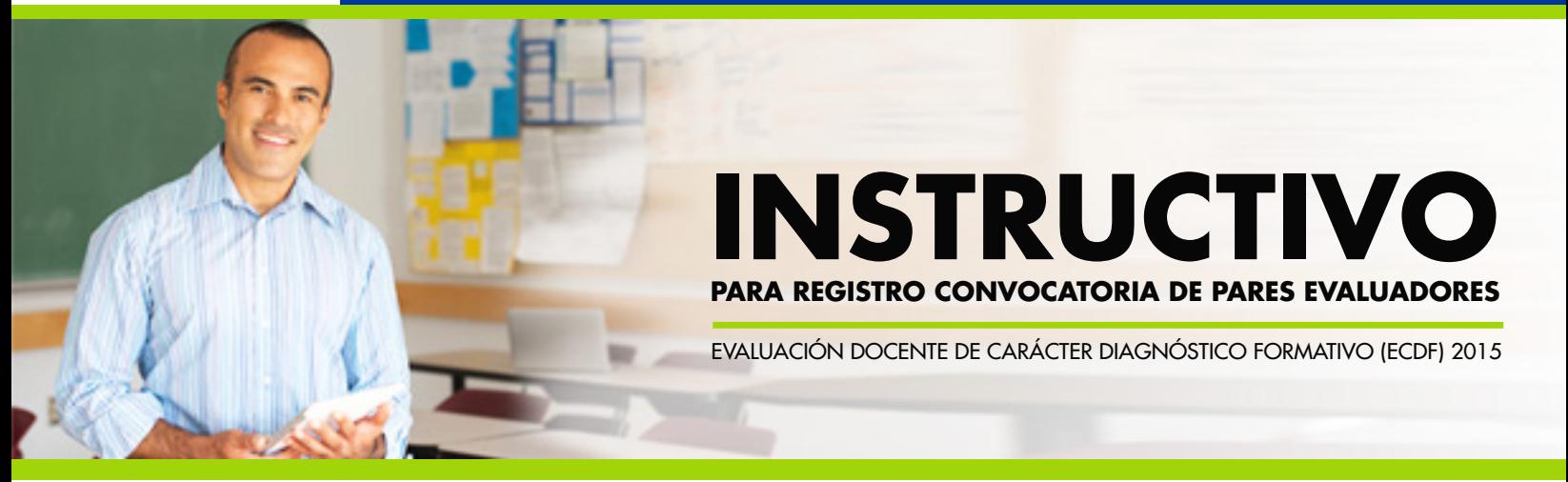

En este instructivo se dan a conocer los pasos que debe realizar para hacer parte del banco de pares evaluadores de la evaluación docente de carácter diagnóstico formativa.

# *INFÓRMESE*

**PASO 1** Lea detenidamente la convocatoria y verifique si las condiciones establecidas lo habilitan para<br>formar parte del banco de pares evaluadores en: formar parte del banco de pares evaluadores en:

> *www.icfes.gov.co menú Instituciones educativas y Secretarías de educación y de clic en Evaluación docente.*

# **PASO 2** *INSCRÍBASE*

- Inscríbase a la prueba de preselección de pares evaluadores en la URL *www.icfesinteractivo.gov.co/InscripcionEvaluadores* del 25 de septiembre al **miércoles 14 de octubre** de 2015.
- Verifique que la información registrada es correcta y que cumple con las condiciones de la convocatoria.

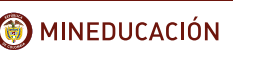

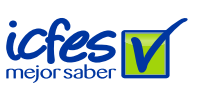

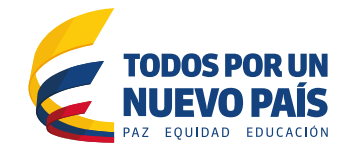

## **PASO 3** *PRESENTE LA PRUEBA DE PRESELECCIÓN*

La citación le llegará al correo electrónico inscrito, el día 19 de octubre de 2015. Asista puntualmente con su documento de identificación (cédula de ciudadanía o extranjería) el 1 de noviembre de 2015 para presentar la prueba.

## **PASO 4** *CONSULTE SUS RESULTADOS DE PRESELECCIÓN*

A más tardar el miércoles 18 de noviembre de 2015 consulte los resultados obtenidos en su prueba de preselección. Esta información estará disponible en la página web del Icfes

Si fue preseleccionado como posible par evaluador, vía correo electrónico se le informarán los requisitos de contratación, los cuales deberá reunir para adelantar los trámites pertinentes y separar el respectivo cupo al Curso Concurso. En respuesta al correo, para confirmar su participación deberá remitir los documentos solicitados, dentro del plazo que sea establecido.

De haber realizado oportunamente lo mencionado, el 25 de noviembre de 2015, verifique la citación al primer Curso Concurso en su correo electrónico. Tenga en cuenta que la actividad se llevará a cabo en las ciudades de Bogotá, D.C., Medellín, Barranquilla, Cali y Bucaramanga.

Si no recibe citación el día 25 de noviembre de 2015 y se encuentra preseleccionado en el banco de pares evaluadores, usted podrá ser convocado al Curso Concurso en el proceso que se llevará a cabo durante el 2016. Oportunamente se le informará vía correo electrónico, sobre la respectiva citación y los trámites que correspondan según el cronograma que se establezca.

#### **PASO 5** *CONFIRME SU PARTICIPACIÓN AL CURSO CONCURSO*

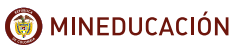

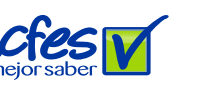

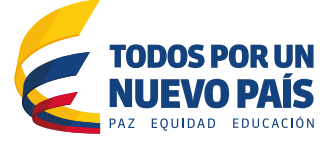

#### **www.icfesinteractivo.gov.co/InscripcionEvaluadores**

## **PASO 6** *PARTICIPE EN EL CURSO CONCURSO*

Asista a las sesiones de Curso Concurso que se realizarán del 30 de noviembre al 4 de diciembre de 2015. Cumpla los horarios establecidos, según los criterios definidos para el proceso. En la última fecha se le realizará un examen de selección, el cual determinará si cumple con los requerimientos para ejecutar la labor de par evaluador.

#### **PASO 7** *VERIFIQUE SUS RESULTADOS DEL CURSO CONCURSO*

El 9 de diciembre de 2015, consulte su correo electrónico y conozca si ha sido seleccionado de forma definitiva y citado como par evaluador de la primera etapa.

**PASO 8** *REALICE LA CODIFICACIÓN ASIGNADA*

Asista a las sesiones de codificación programadas desde el 10 hasta el 23 de diciembre de 2015. Según su cumplimiento y buen desempeño durante la codificación, se le expedirá la certificación respectiva.

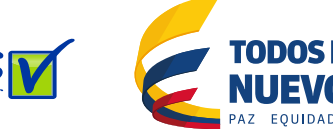

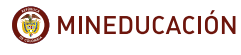